```
unsigned int num lights = lights.size();
              for (int i = 0; i < num lights; ++i) {
                BasicLight light = lights[i];
                float Ldist = length(light, pos - hit point);
                float3 L = normalize(light.pos - hit point);
                float light attenuation = static
                                                         1cat>DYRAME
I bool get filet neerto 15 ( nDL > OxOf, 66, 11gbt, castar
                                                                                    NBFLOADE
I bool querylingInterfacPerRayData shadow shadow prd;
                  shadow prd.attenuation = 1.01
                  Ray shadow ray - make ray
                  rtTrace (top shadower,
                  light attenuation = st
```
### Scheduling in OptiX™ The NVIDIA ray tracing engine Austin Robison

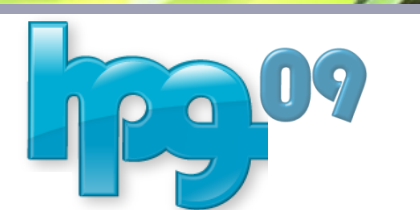

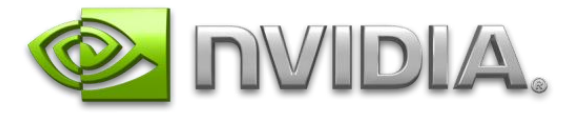

### The OptiX Engine

- A General Purpose Ray Tracing API
	- Rendering, baking, collision detection, A.I. queries, etc.
	- Modern shader-centric, stateless and bindless design
	- Is not a renderer but can implement many types of renderers
	- Highly Programmable
		- Shading with arbitrary ray payloads
		- Ray generation/framebuffer operations (cameras, data unpacking, etc.)
		- Programmable intersection (triangles, NURBS, implicit surfaces, etc.)
- Easy to Program
	- Write single ray code (no exposed ray packets)
	- No need to rewrite programs to target different hardware
	- Acceleration structures are abstracted by the API

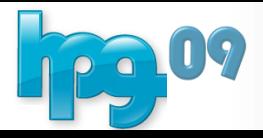

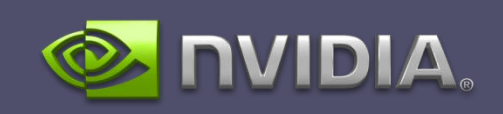

### Programmable Operations

#### Rasterization

- Fragment
- Vertex
- Geometry
- Ray Tracing
- Closest Hit
- Any Hit
- Intersection
- **Selector** 
	- Ray Generation
- Miss
- **Exception**

The ensemble of programs defines the rendering algorithm

(or collision detection algorithm, or sound propagation algorithm, etc.)

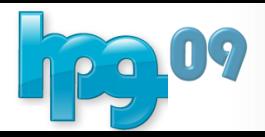

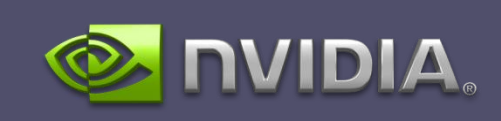

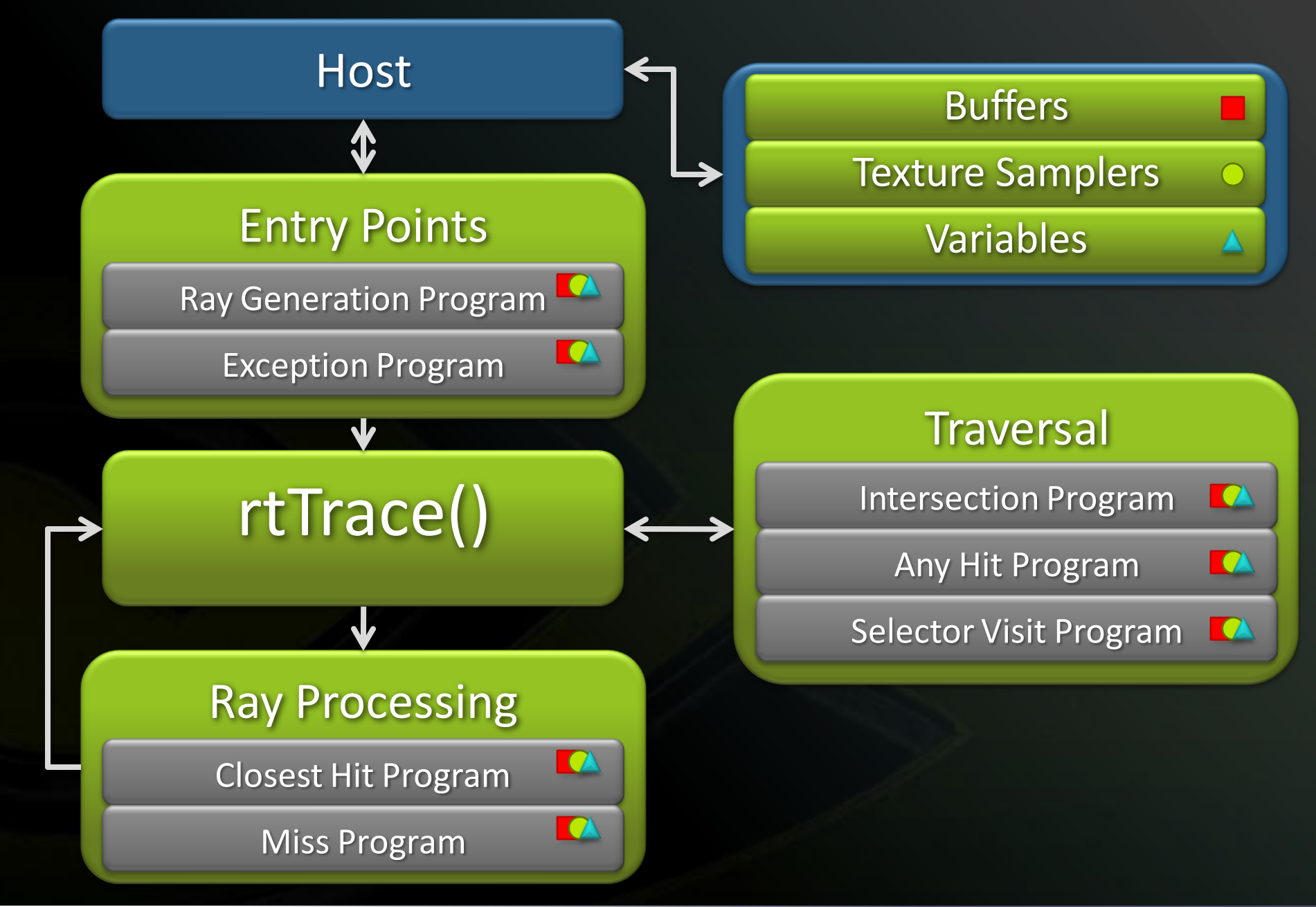

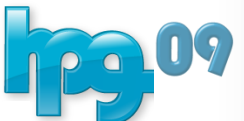

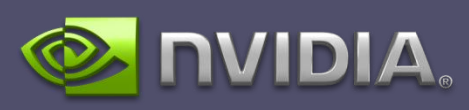

#### **Closest Hit Programs: called once after traversal has** found the closest intersection

- Used for traditional surface shading
- Deferred shading
- Any Hit Programs: called during traversal for each potentially closest intersection
	- Transparency without traversal restart (can read textures): rtIgnoreIntersection()
	- Terminate shadow rays that encounter opaque objects: rtTerminateRay()

#### Both can be used for shading by modifying per ray state

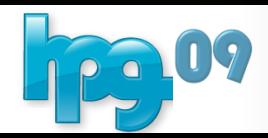

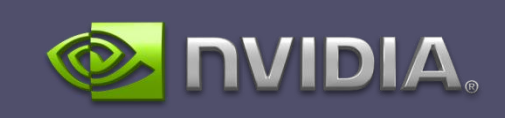

```
struct PerRayData_radiance
{
  float3 result;
  float importance;
  int depth;
};
```
**rtDeclareVariable(float3, eye); rtDeclareVariable(float3, U); rtDeclareVariable(float3, V); rtDeclareVariable(float3, W); rtBuffer<float4, 2> output\_buffer; rtDeclareVariable( rtNode, top\_object); rtDeclareVariable( unsigned int, radiance\_ray\_type);**

```
rtDeclareSemanticVariable(
rtRayIndex, rayIndex);
```

```
RT_PROGRAM void pinhole_camera()
{
```
**…**

**}**

```
float2 d = make_float2(index) / 
make_float2(screen) * 2.f - 1.f;
float3 ray_origin = eye;
float3 ray_direction = 
normalize(d.x*U + d.y*V + W);
```

```
Ray ray = make_ray(ray_origin, 
 ray_direction, 
radiance_ray_type, 
 scene epsilon, RT DEFAULT MAX) ;
```

```
PerRayData_radiance prd;
prd.importance = 1.f;
prd.depth = 0;
```

```
rtTrace(top_object, ray, prd);
output_buffer[index] = 
prd.result;
```
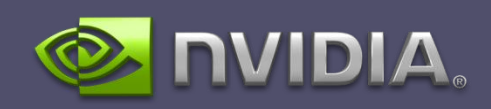

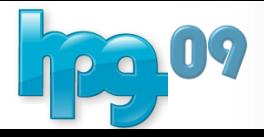

### Execution Model on GT200 Class HW

#### **Continuations**

- Execution is a state machine, presented as recursion
- Software managed local stack
- Accomplished through PTX recompilation
- Persistent Warps
	- Launch just enough threads to fill the machine
	- Each warp, upon termination of its rays, gets new work
- Two level load balancing
	- Balance work between SMs and their persistent warps
	- Balance work between GPUs

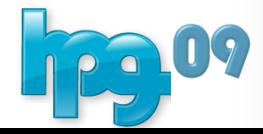

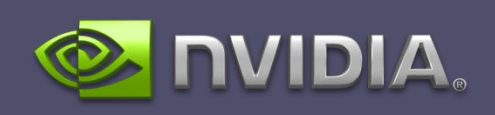

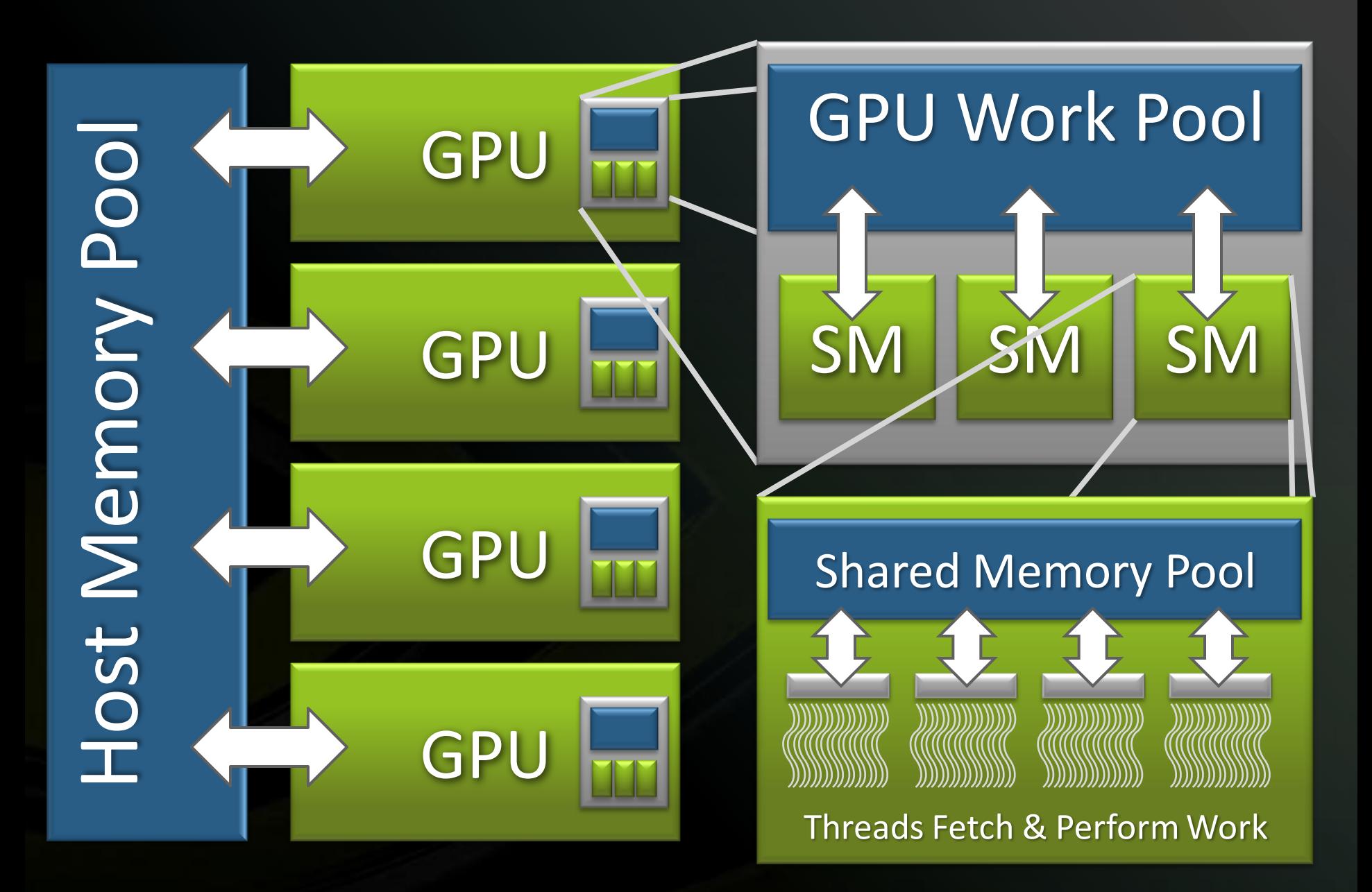

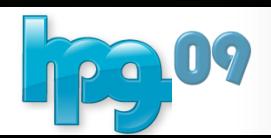

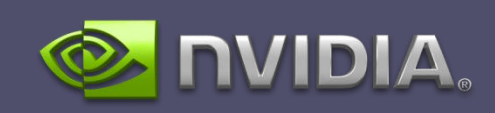

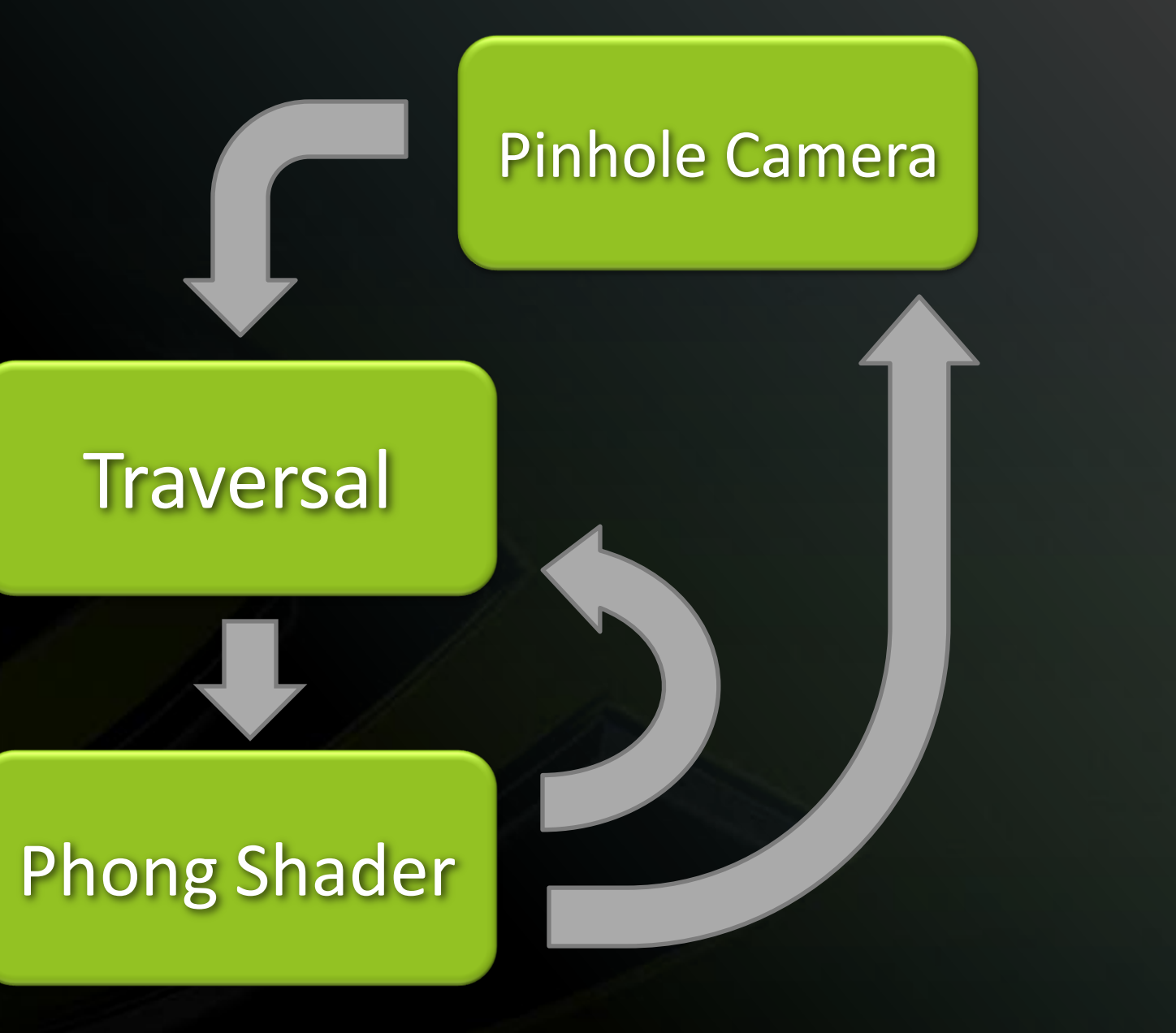

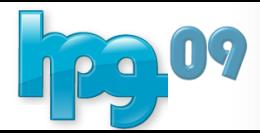

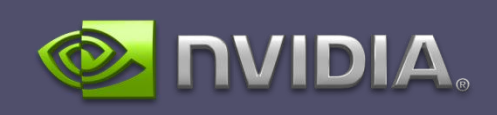

### 1. Pinhole Before Trace

### 5. Pinhole After Trace

#### 2. Traversal

#### 3. Phong Shader Before Trace

#### 4. Phong Shader After Trace

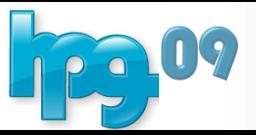

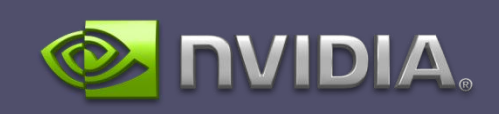

while(true): switch(state): case 0: …code for state0… case 1: …code for state1… case 2: …code for state2…

…

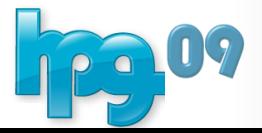

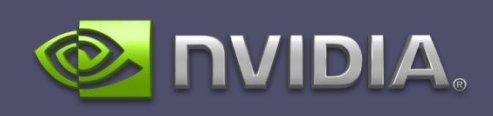

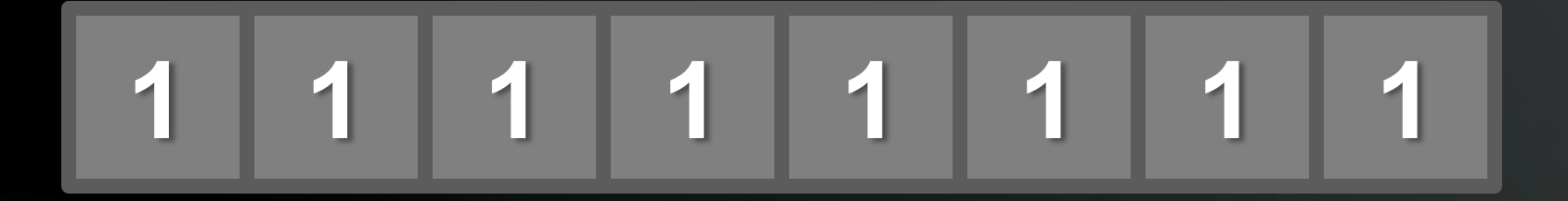

#### Call to rtTrace()

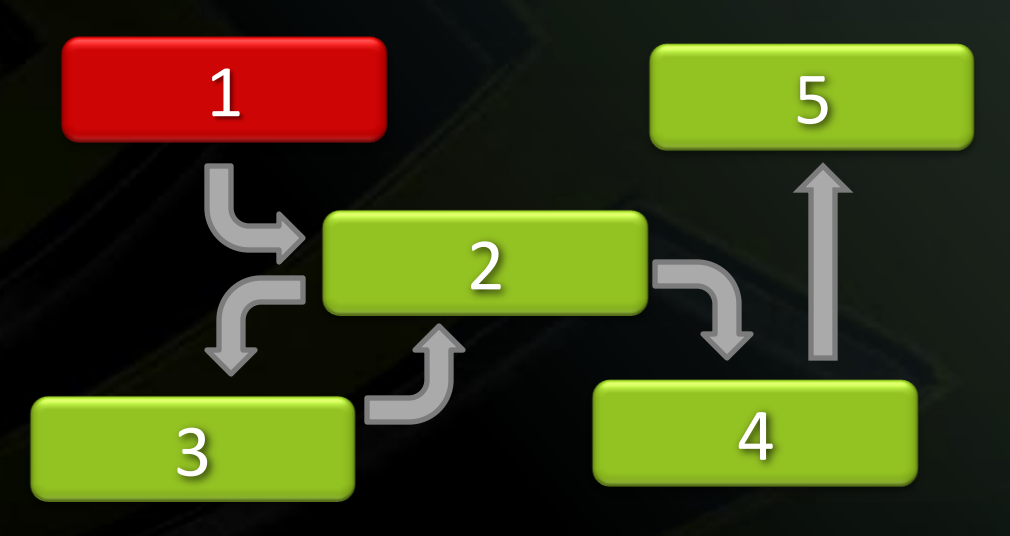

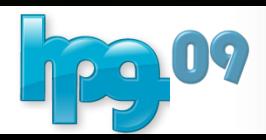

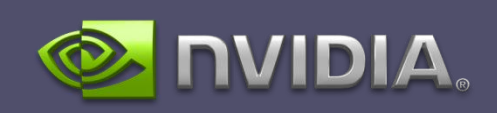

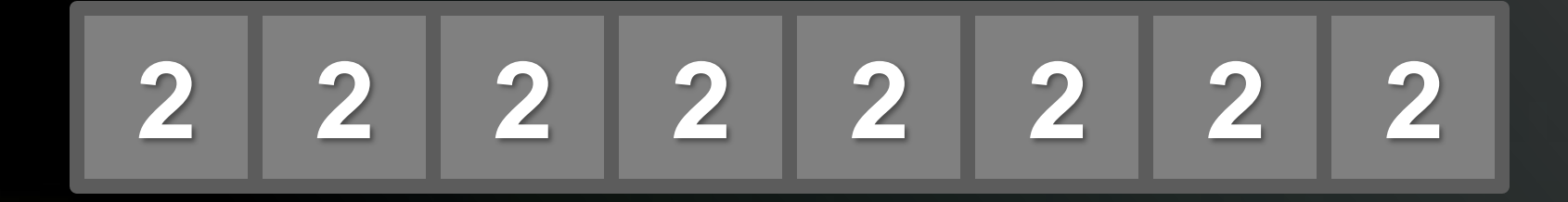

#### All threads enter traversal, hit the Phong material

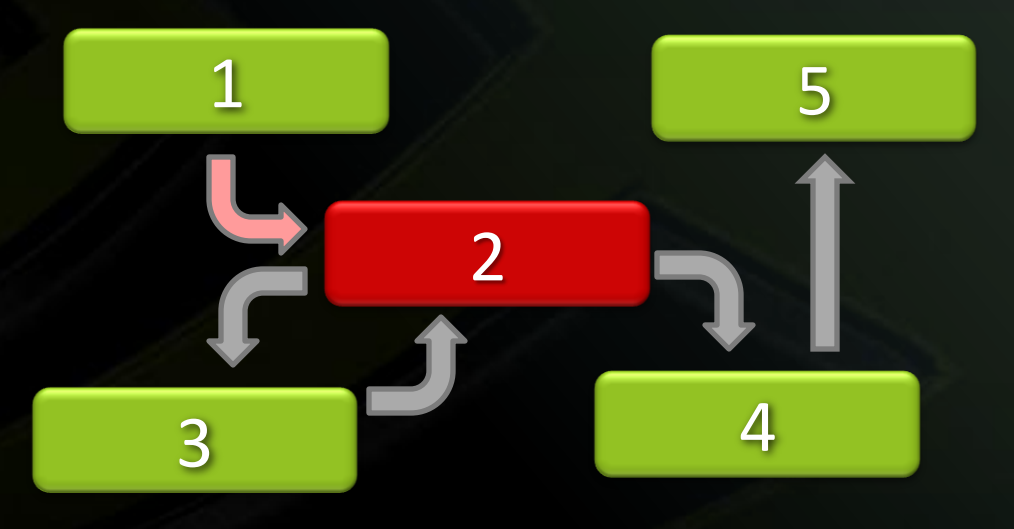

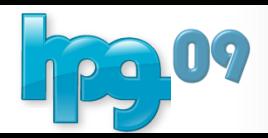

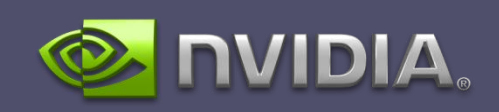

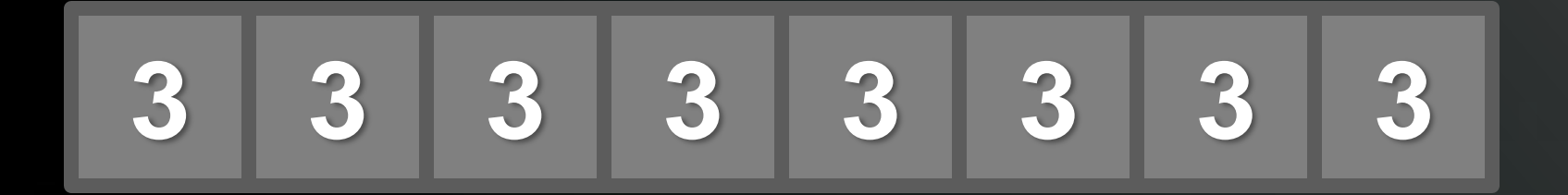

#### All cast secondary rays via rtTrace()

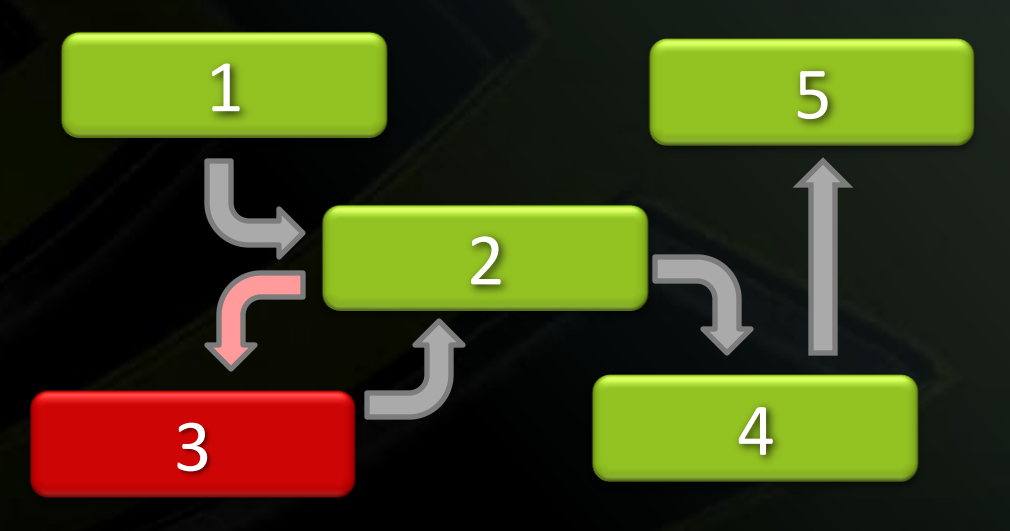

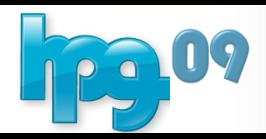

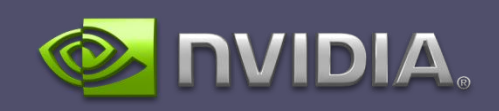

# **2 2 2 2 2 2 2**

#### Back to traversal, some rays hit again and some miss

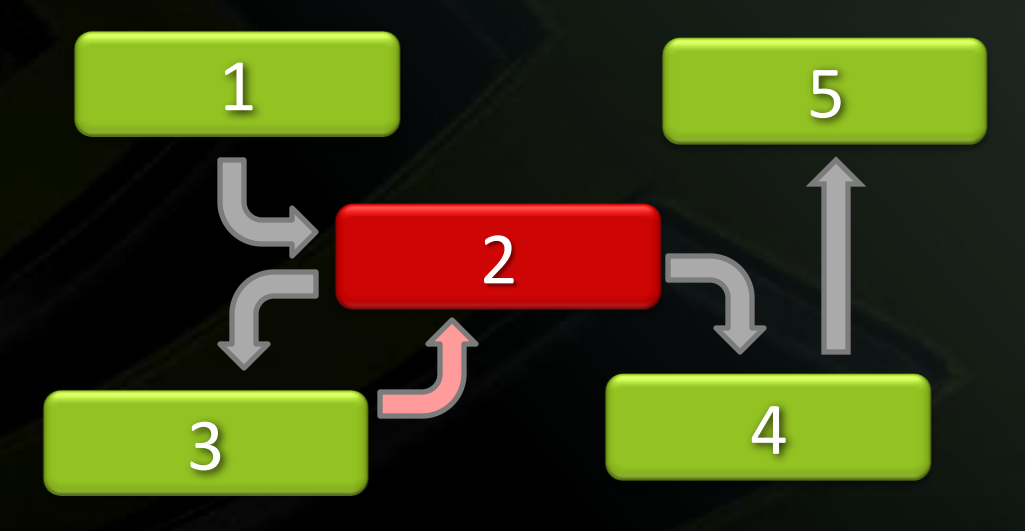

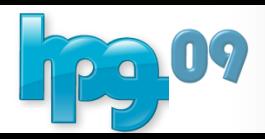

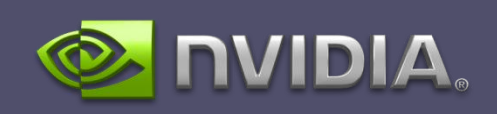

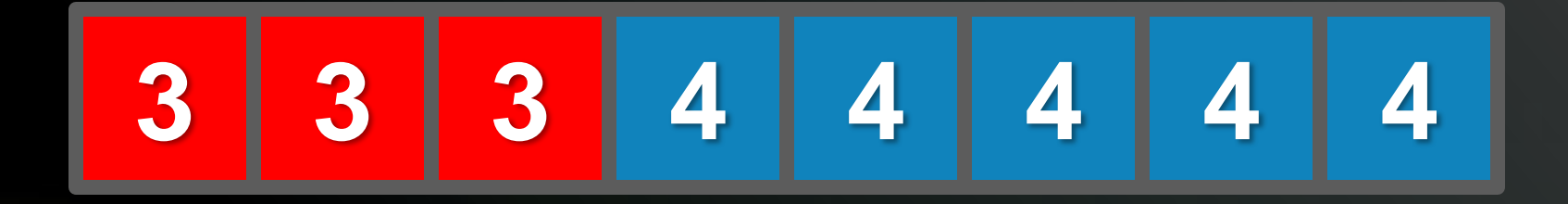

We now have divergence in the warp's execution. What is the minimum number of steps to state 5?

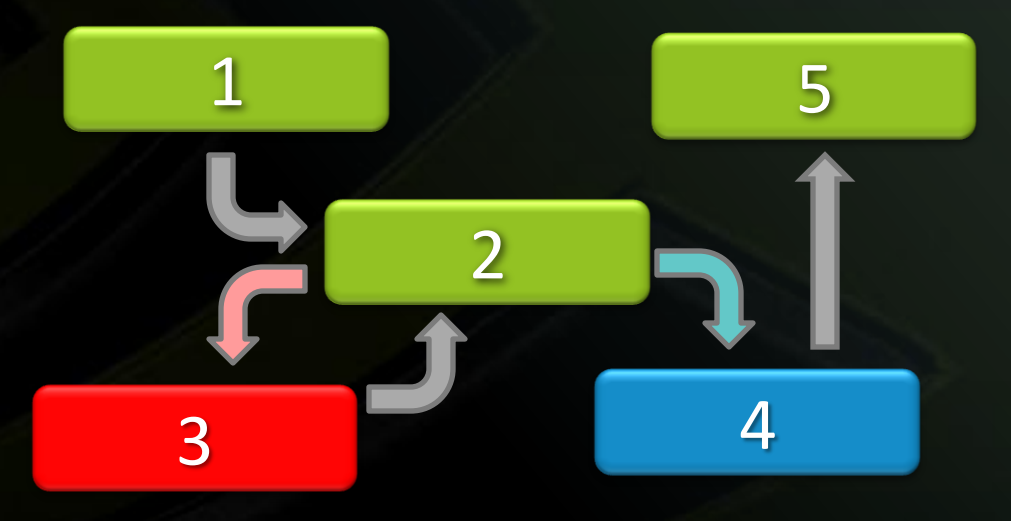

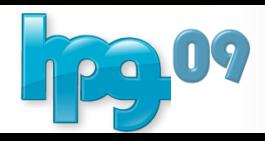

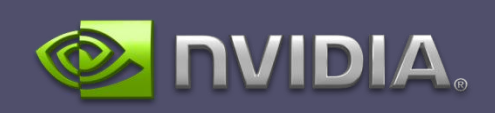

while(true): schedule = schedule state() if(state == schedule): switch(state): case 0: …code for state0… case 1: …code for state1… case 2: …code for state2…

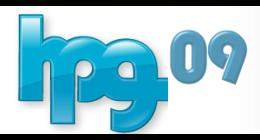

…

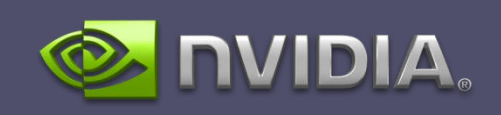

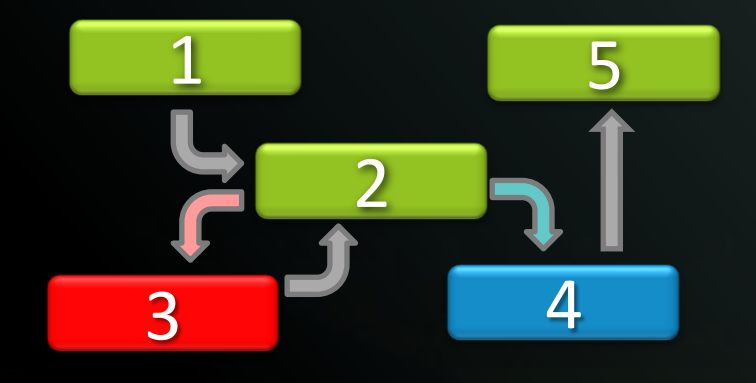

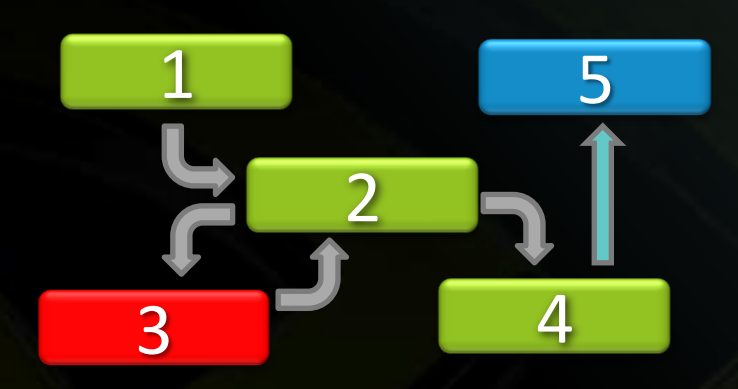

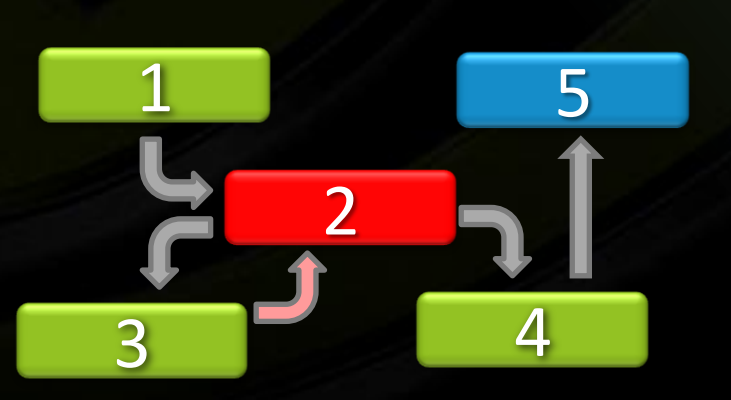

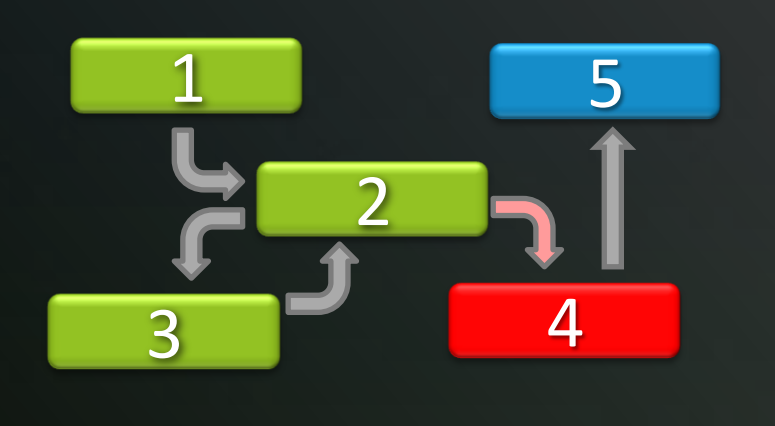

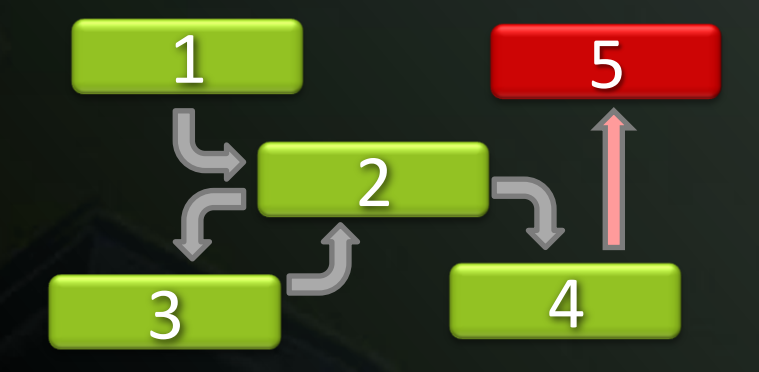

#### 4 State Transitions to Finish

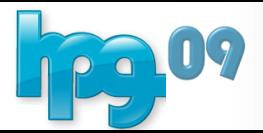

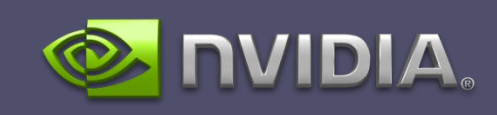

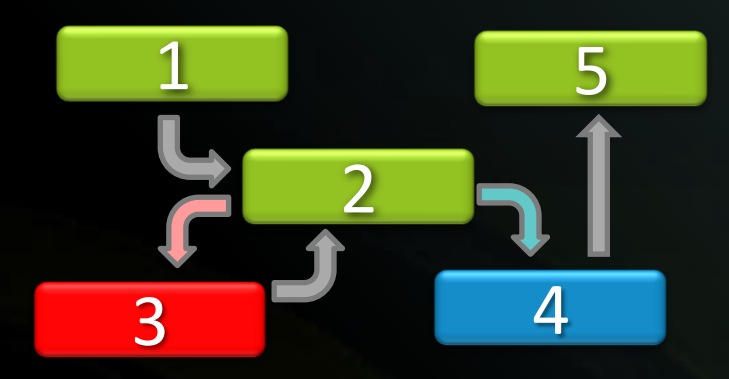

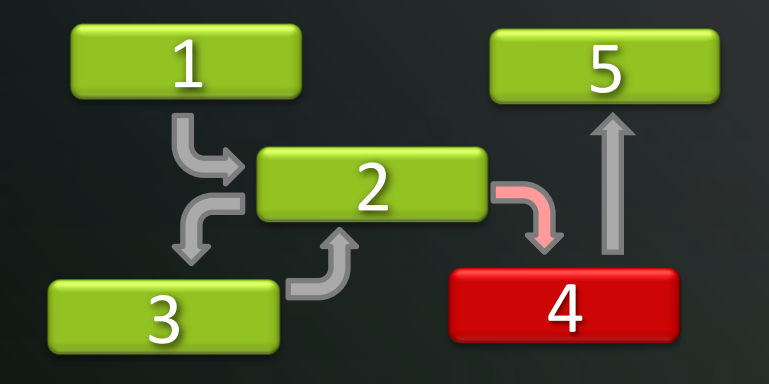

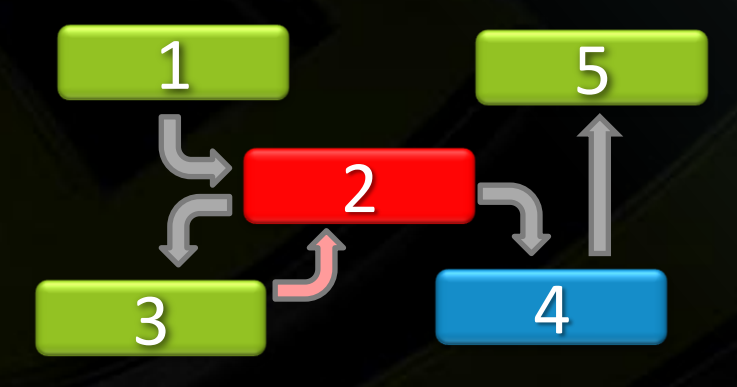

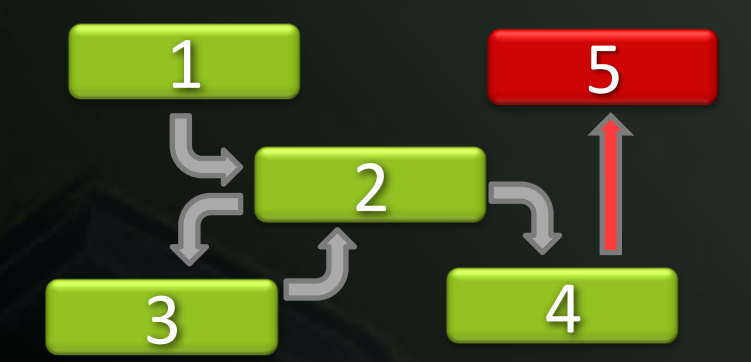

#### 3 State Transitions to Finish

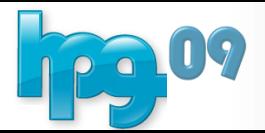

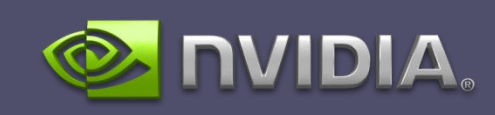

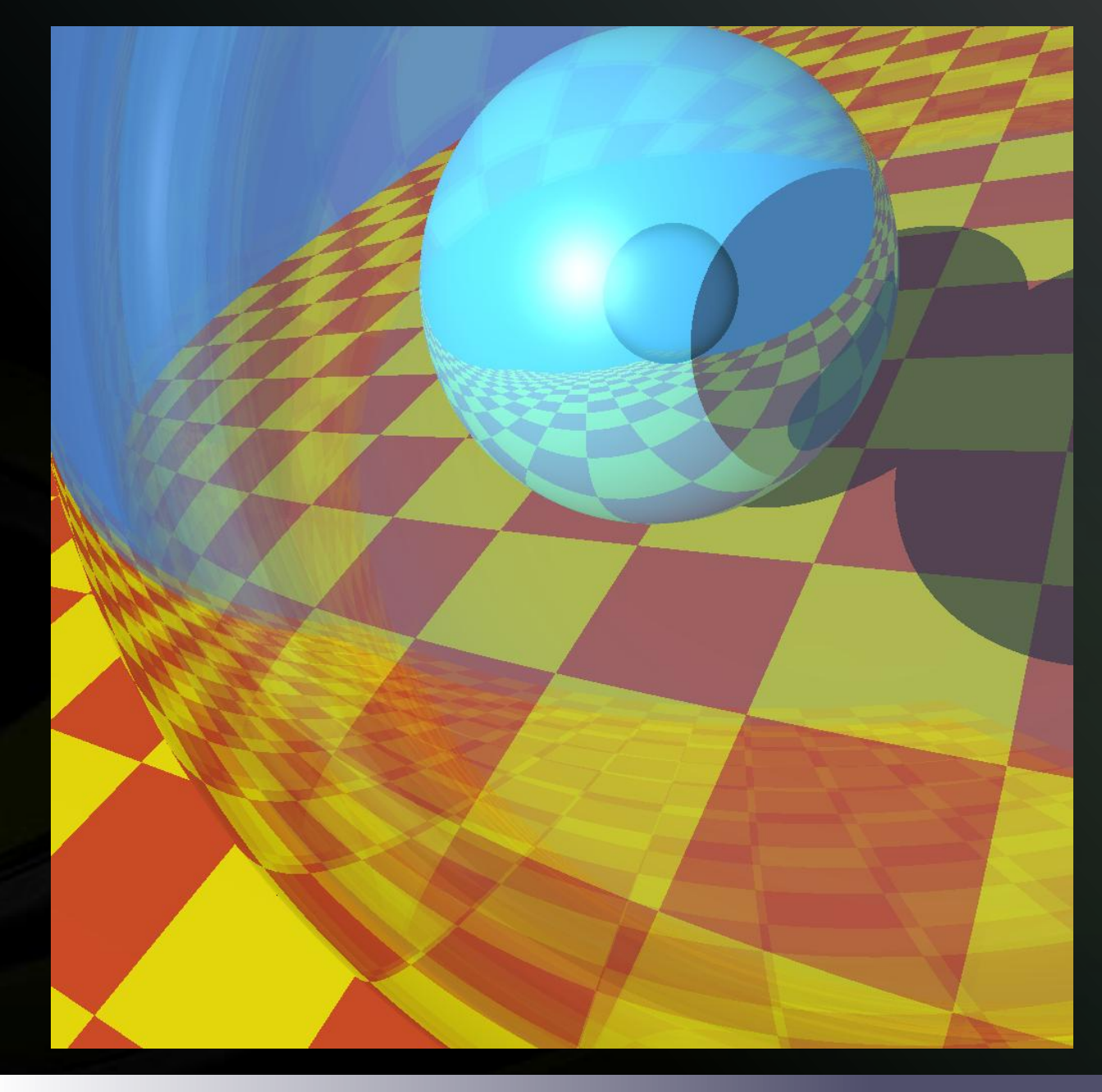

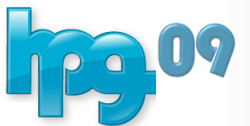

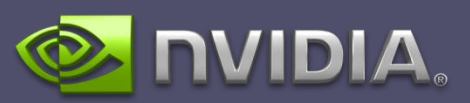

### Per-pixel Render Time

#### Warp Synchronous **Prioritized**

Frame rate: 1.25x

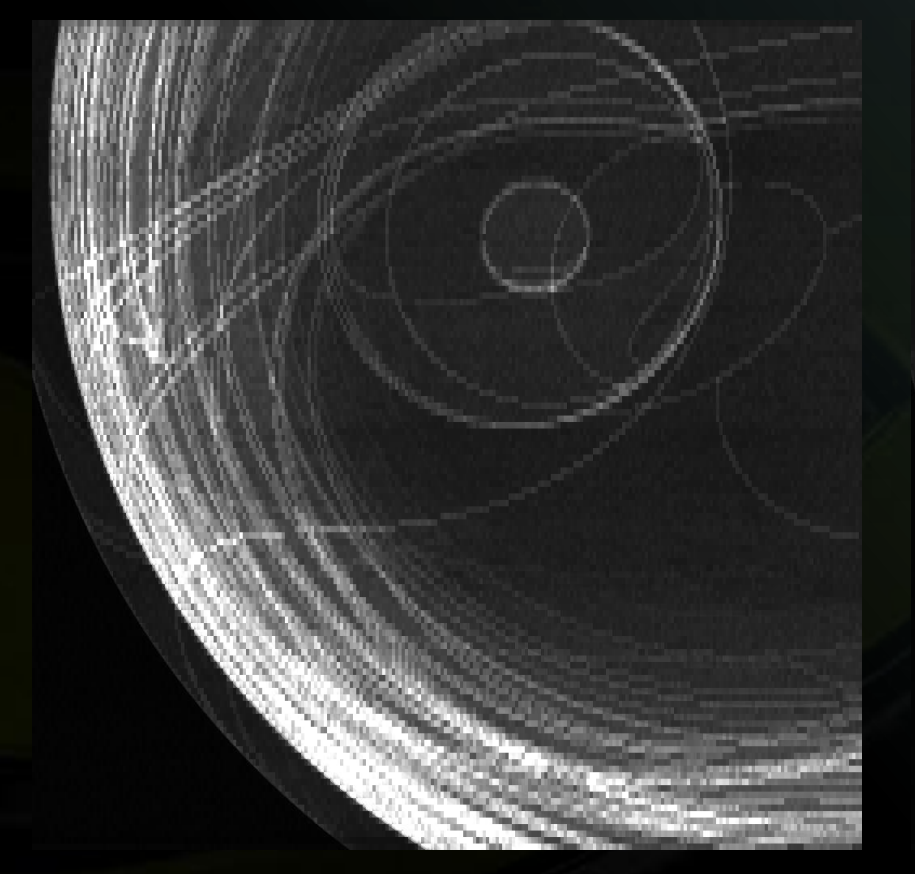

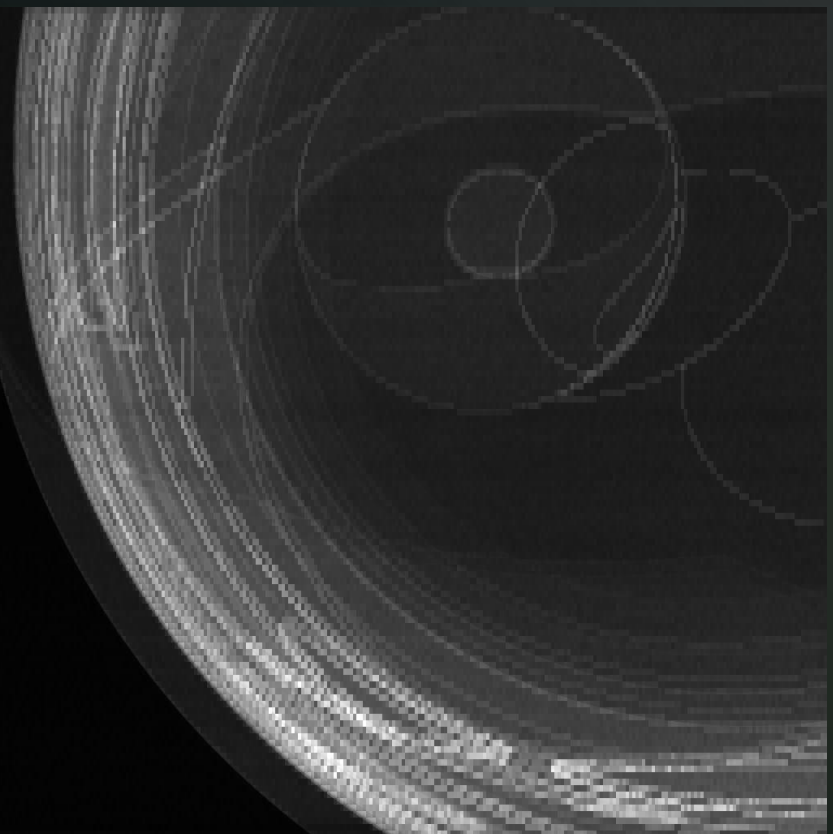

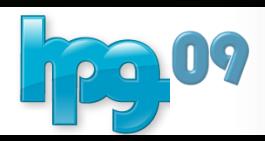

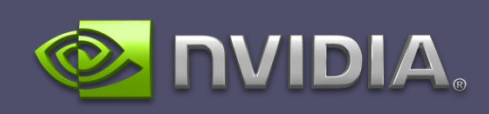

### Warp Divergence

#### Warp Synchronous **Prioritized**

States executed: 0.74x

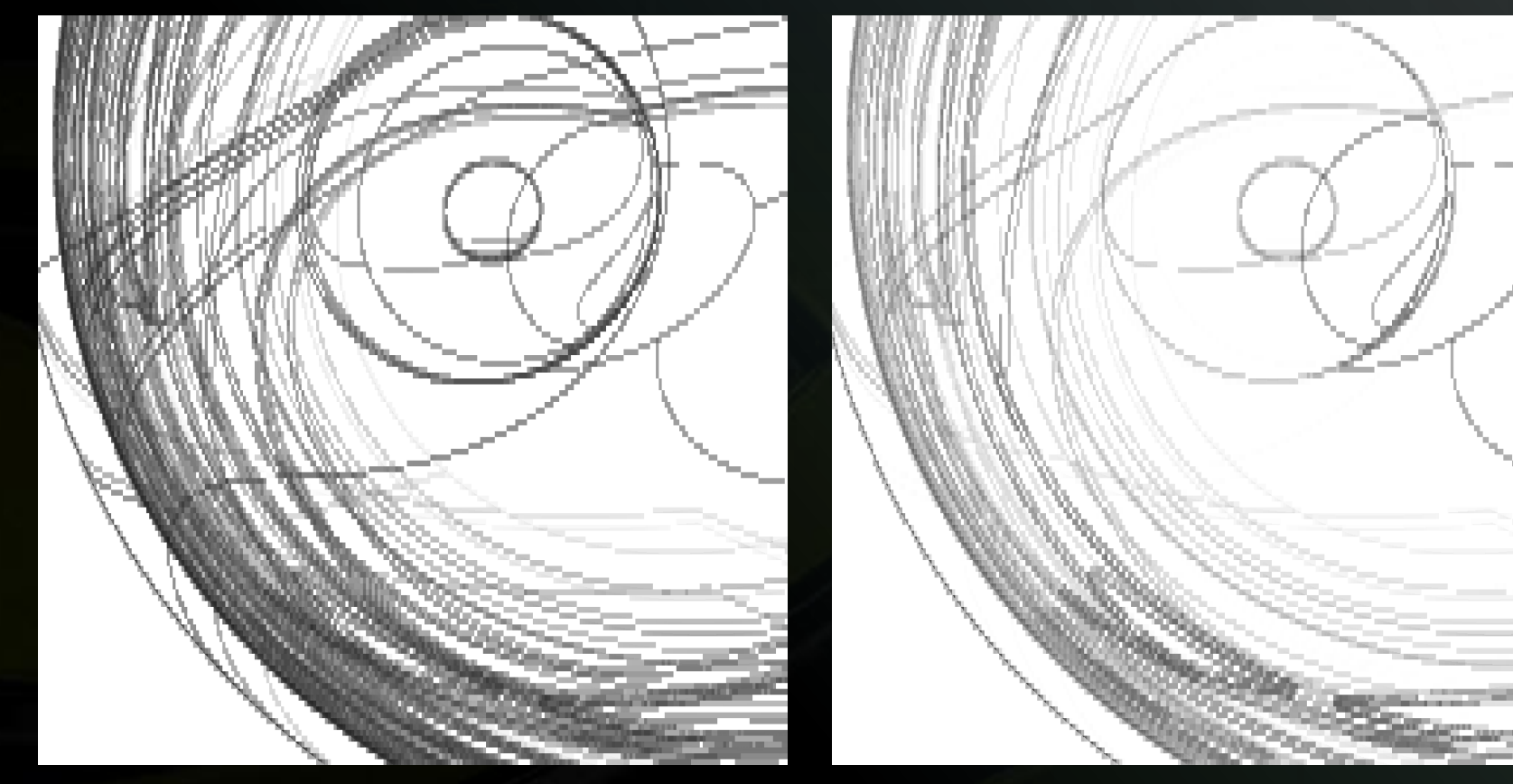

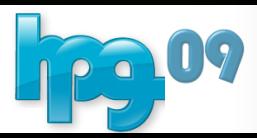

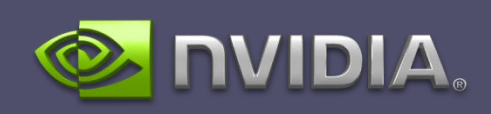

### Warp Synchronous State History

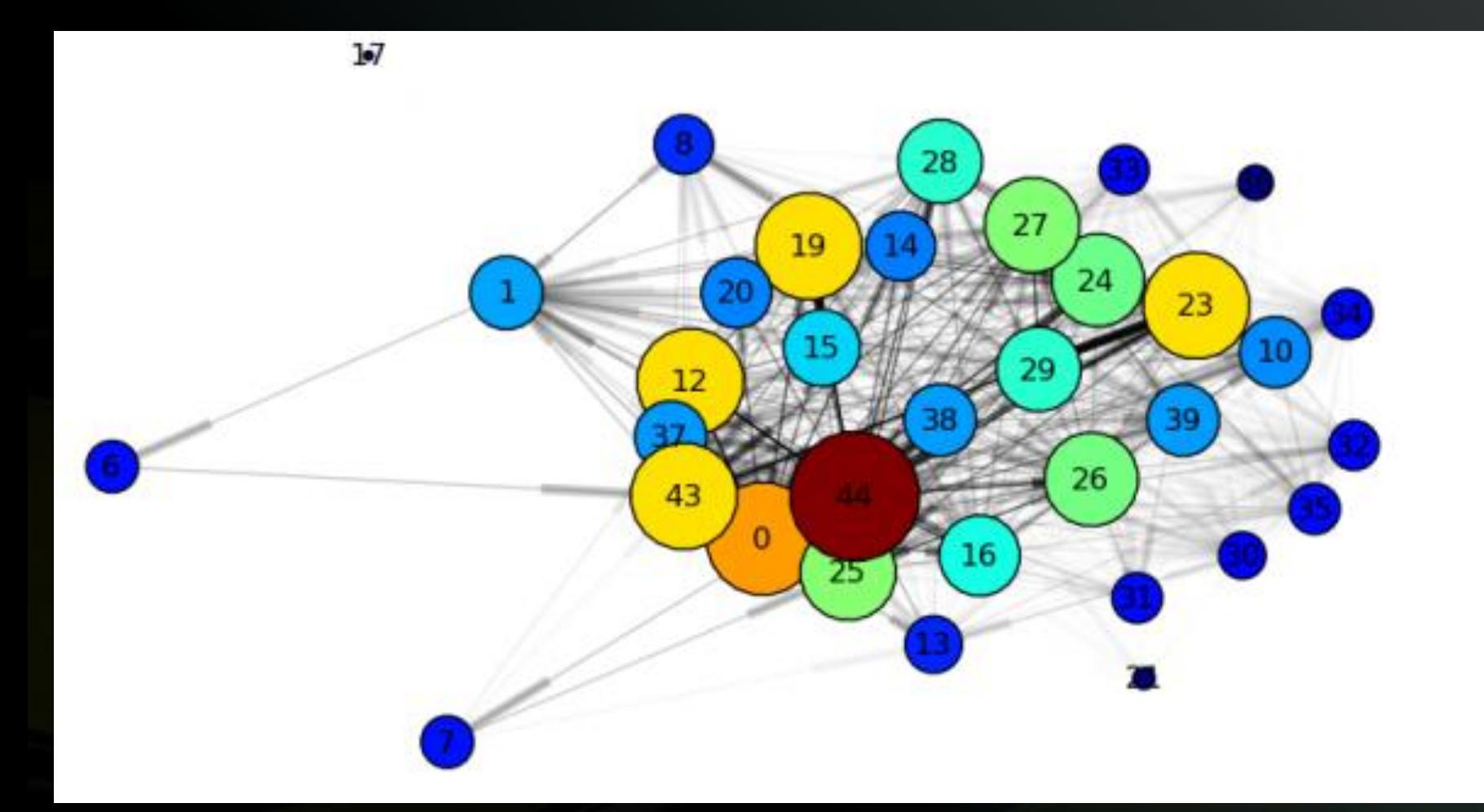

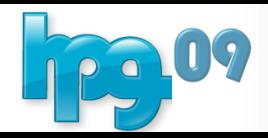

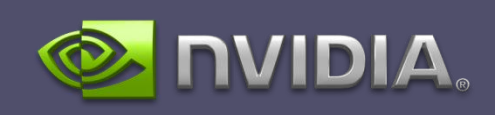

### Prioritized State History

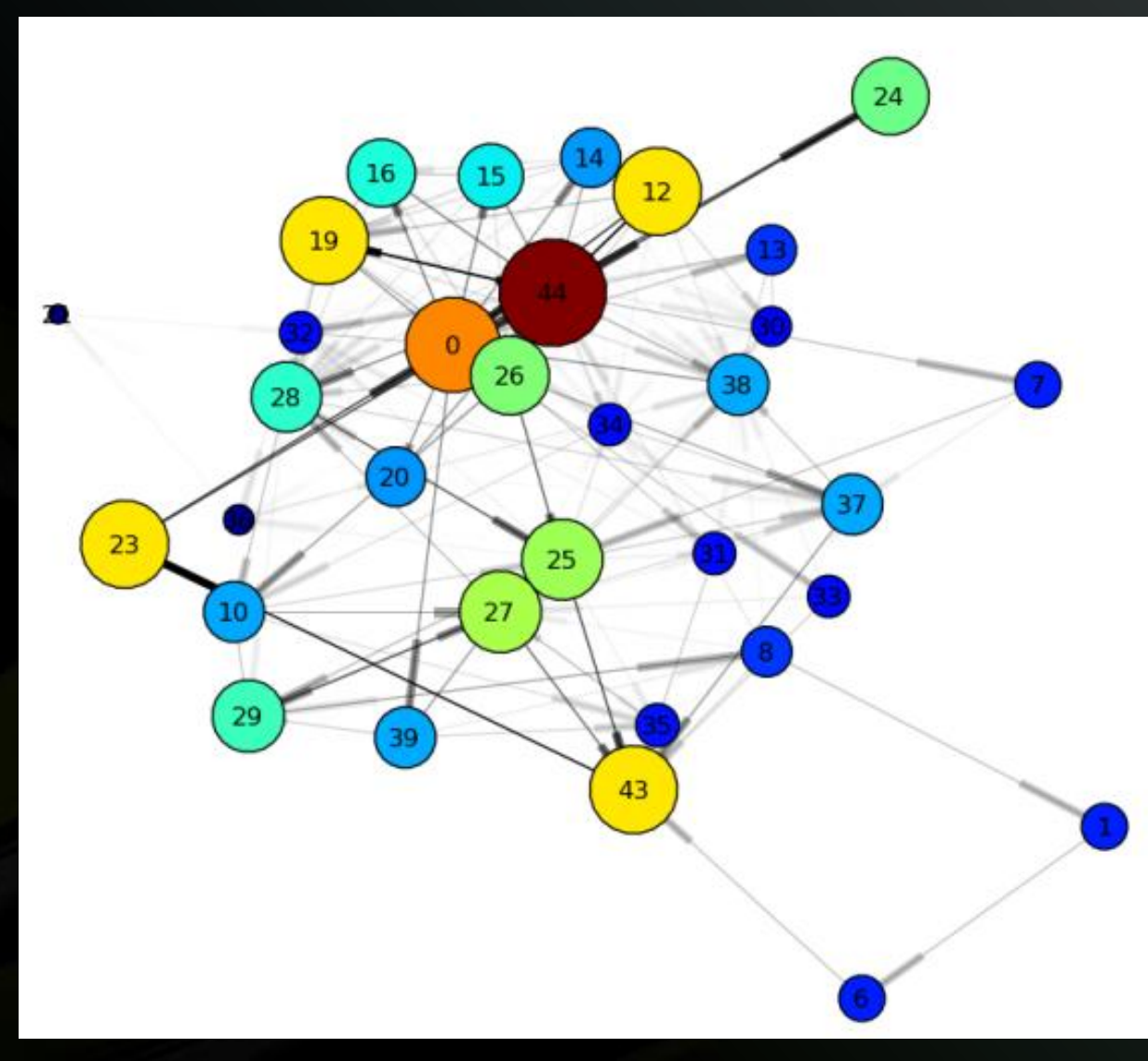

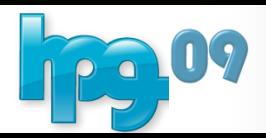

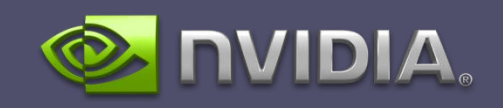

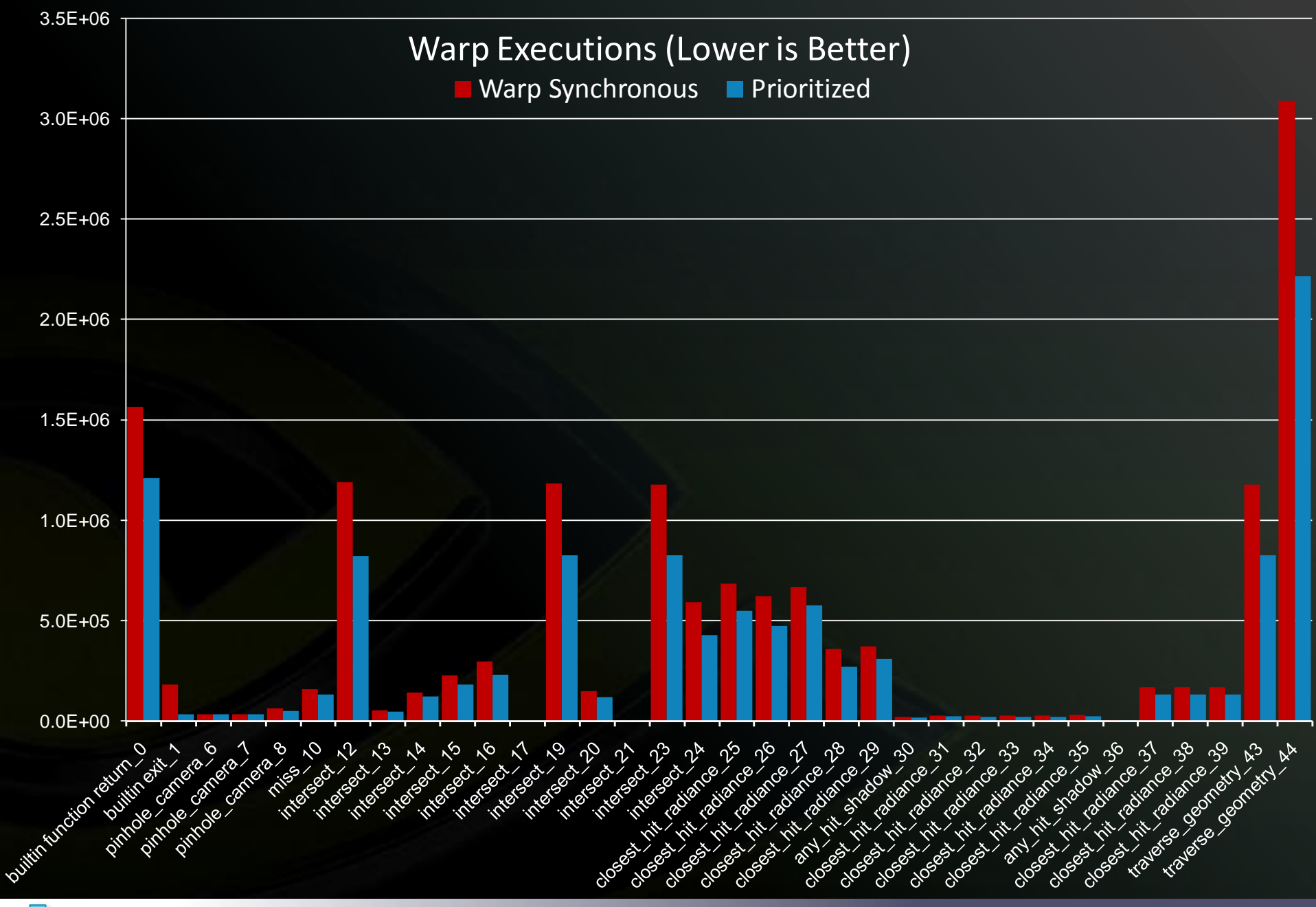

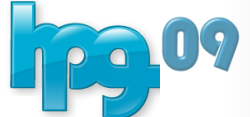

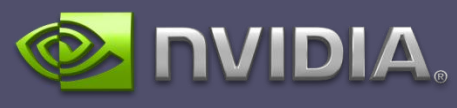

### OptiX SDK Release Available to registered developers in early fall from [http://www.nvidia.com](http://www.nvidia.com/)

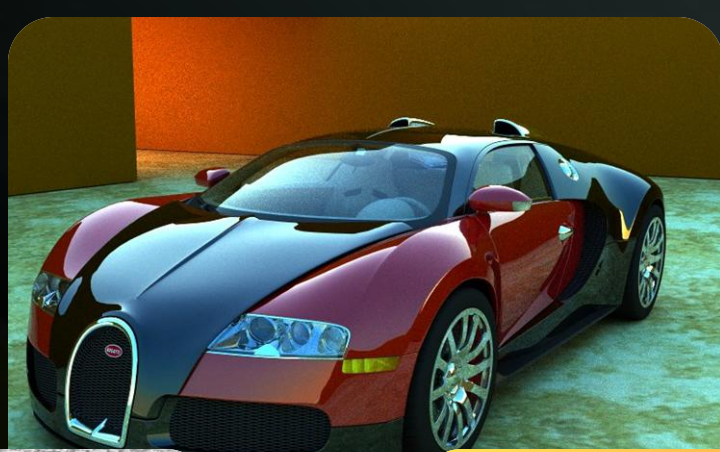

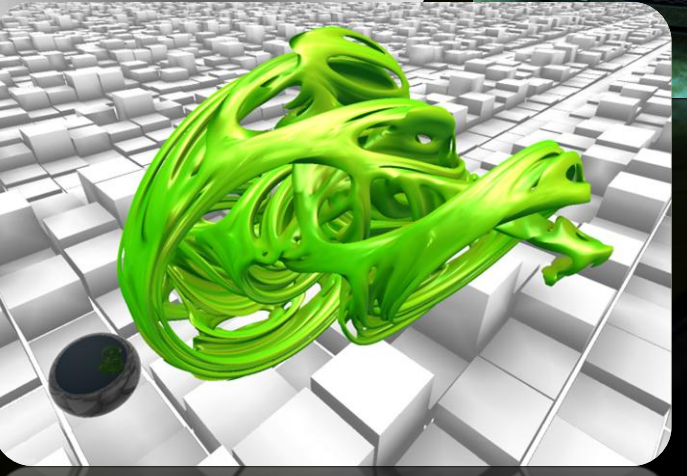

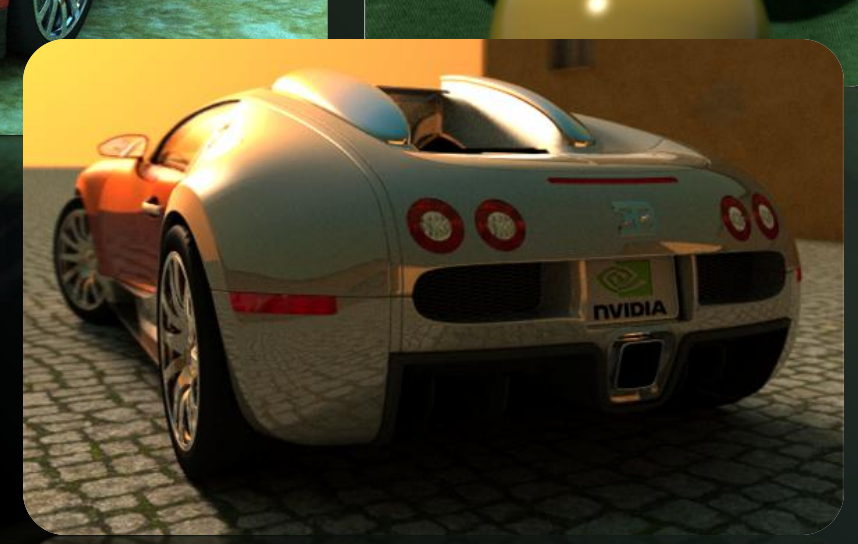

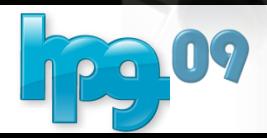

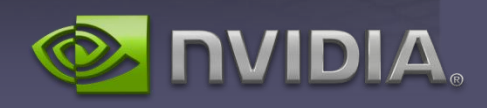

Go See Steve Parker's talk **Wednesday** at **2:45 SIGGRAPH Room 294** for more API information and a short tutorial

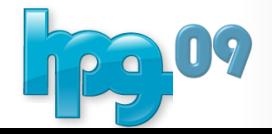

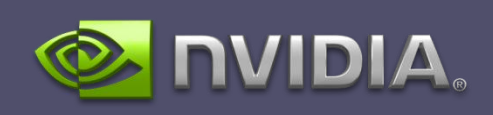

## Questions?

[arobison@nvidia.com](mailto:arobison@nvidia.com)

[http://www.nvidia.com](http://www.nvidia.com/)

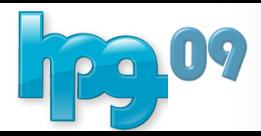

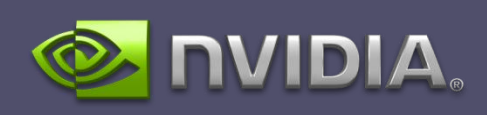